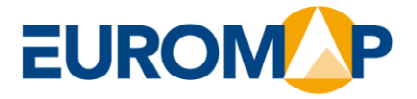

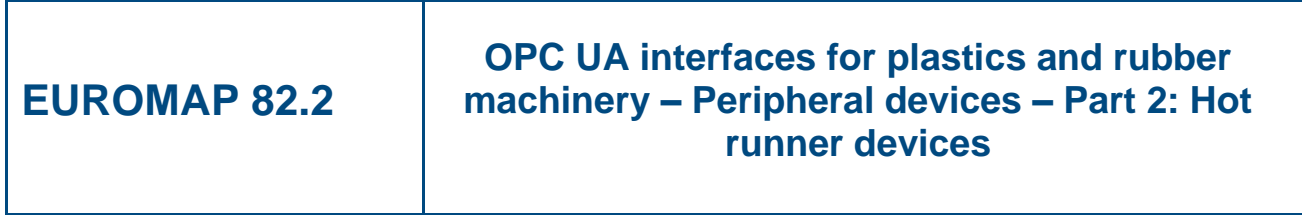

**Release 1.00, 2021-06-01**

**EUROMAP 82.2 (Release 1.00) is identical with OPC 40082-2 (Release 1.00) and VDMA 40082-2:2021-08**

 $www. euronap.org$ 

**Commission** c/o VDMA • FV KuG

Lyoner Str. 18 DE 60528 Frankfurt am Main Phone + 49 (69) 6603-1833 Fax + 49 (69) 6603-2833 E-Mail:euromap@vdma.org

# **Contents**

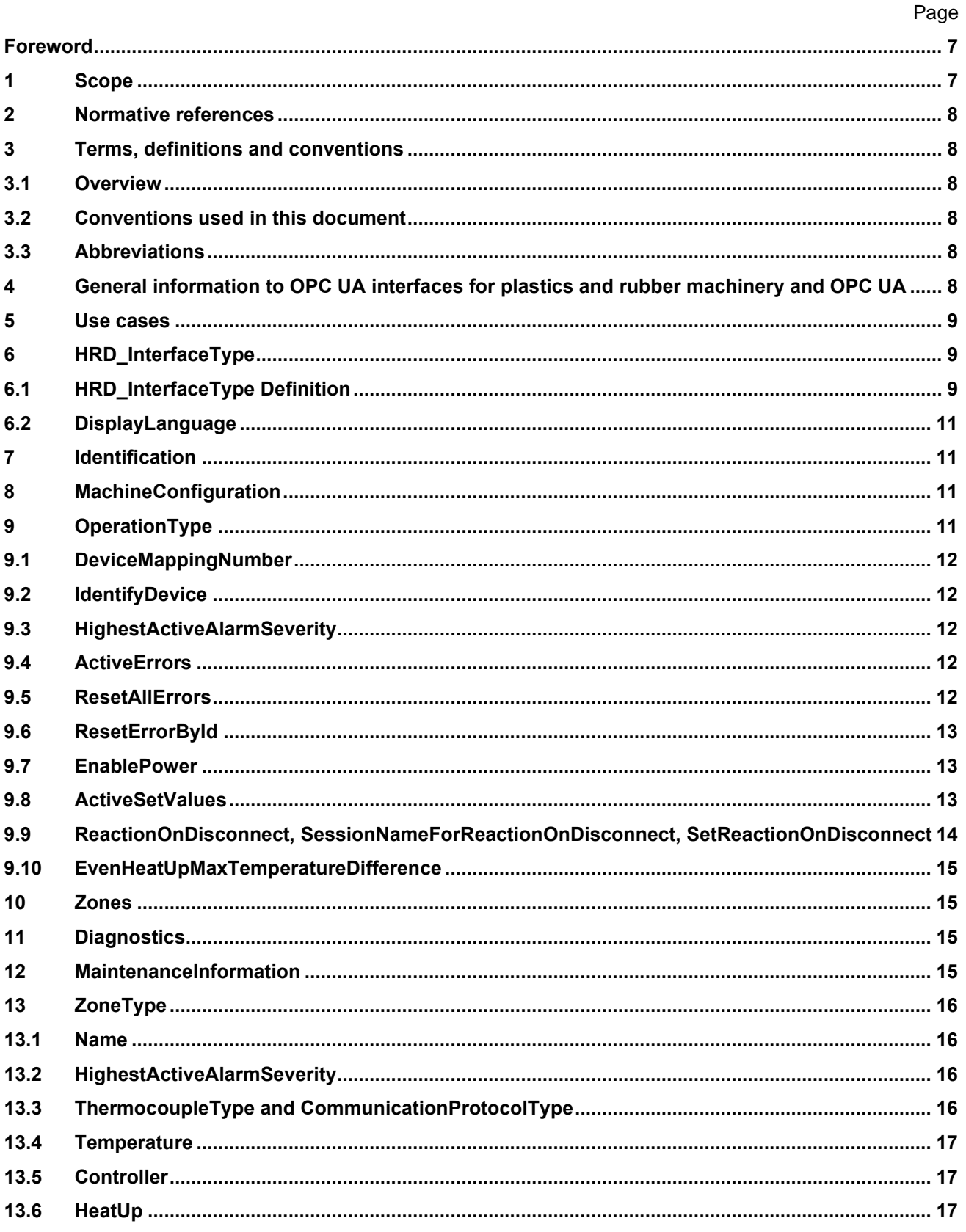

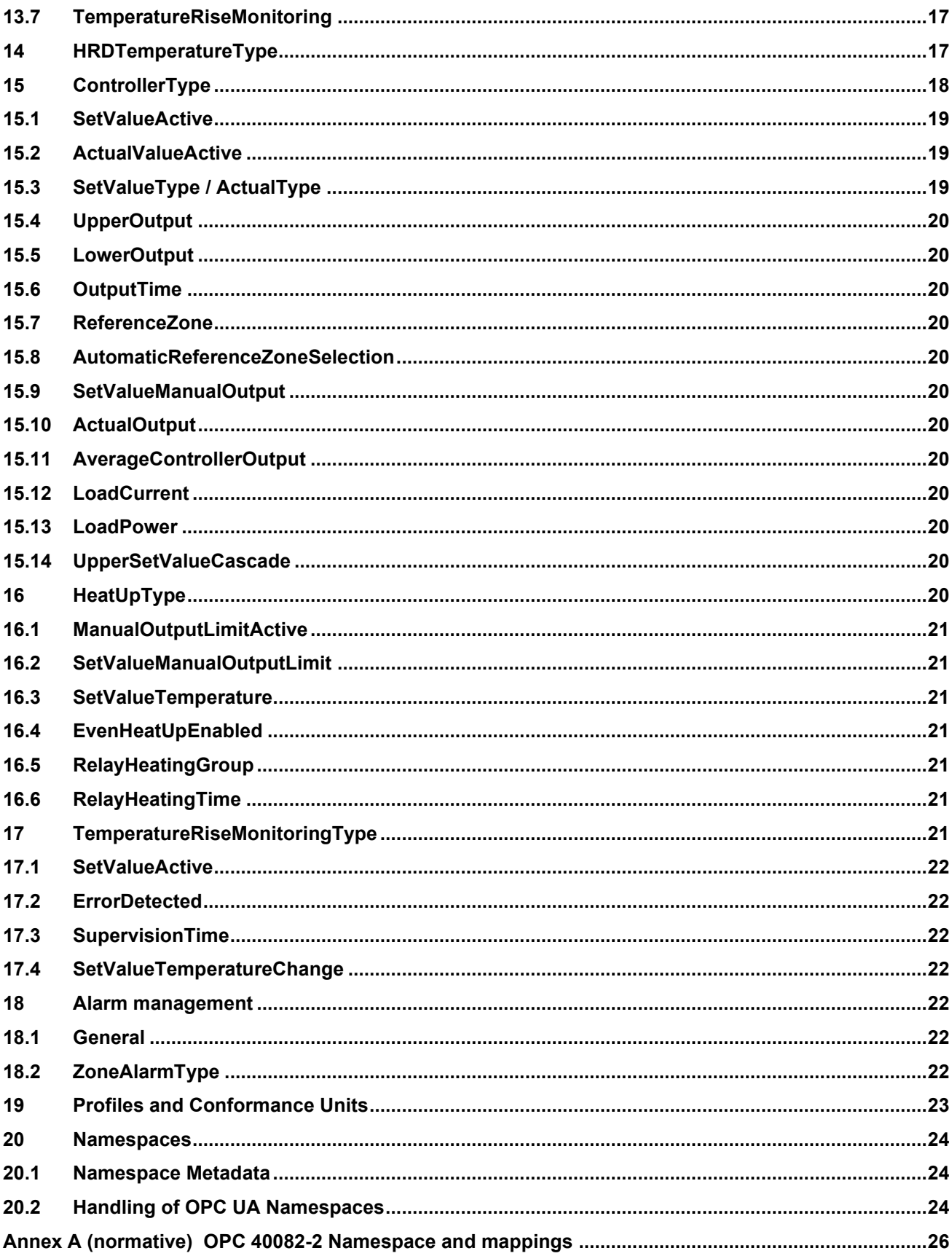

# **Figures**

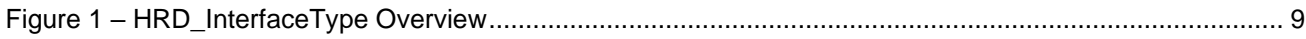

# **Tables**

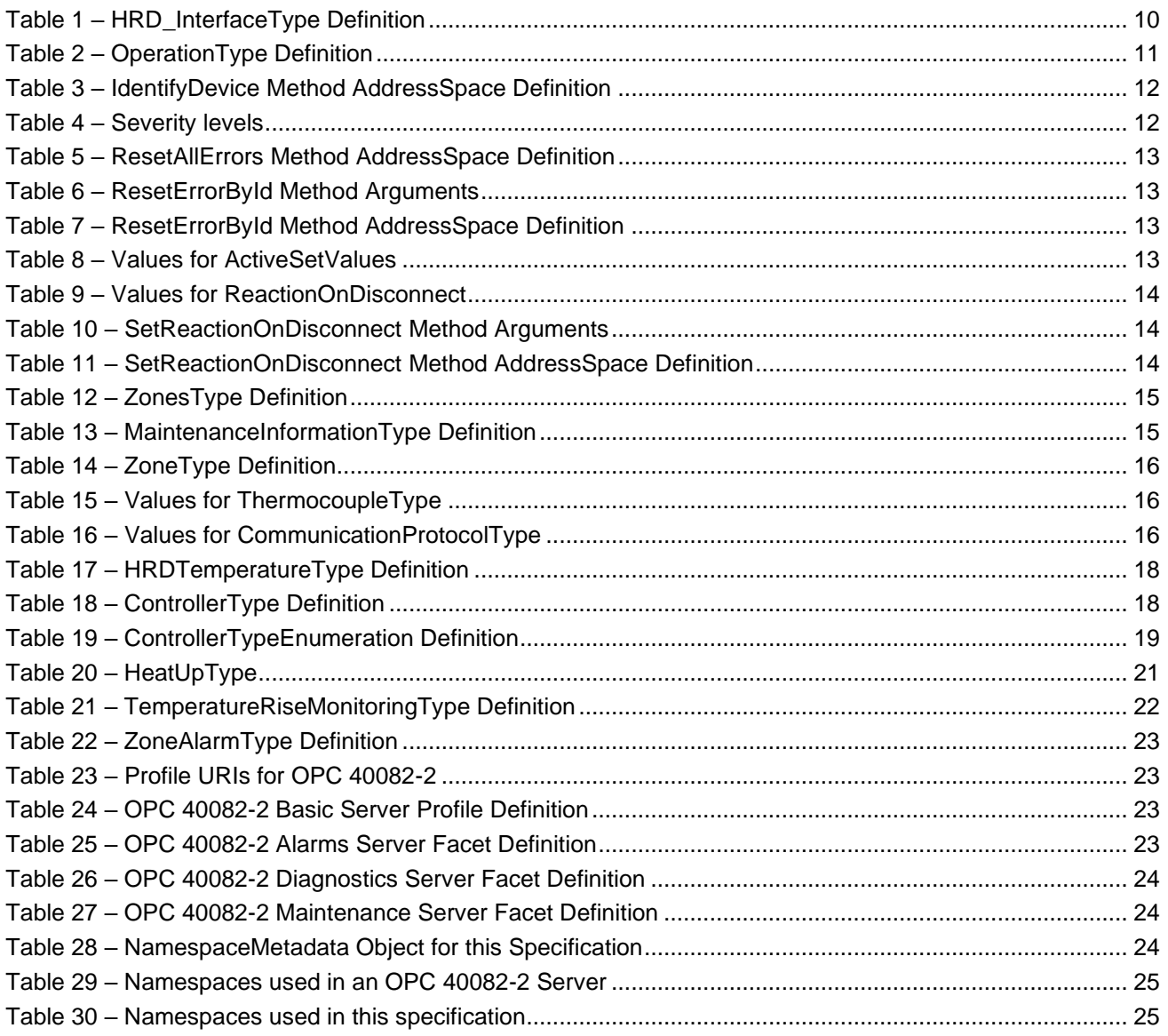

# **OPC Foundation / EUROMAP**

## \_\_\_\_\_\_\_\_\_\_\_\_ **AGREEMENT OF USE**

#### COPYRIGHT RESTRICTIONS

- This document is provided "as is" by the OPC Foundation and EUROMAP.
- Right of use for this specification is restricted to this specification and does not grant rights of use for referred documents.
- Right of use for this specification will be granted without cost.
- This document may be distributed through computer systems, printed or copied as long as the content remains unchanged and the document is not modified.
- OPC Foundation and EUROMAP do not guarantee usability for any purpose and shall not be made liable for any case using the content of this document.
- The user of the document agrees to indemnify OPC Foundation and EUROMAP and their officers, directors and agents harmless from all demands, claims, actions, losses, damages (including damages from personal injuries), costs and expenses (including attorneys' fees) which are in any way related to activities associated with its use of content from this specification.
- The document shall not be used in conjunction with company advertising, shall not be sold or licensed to any party.
- The intellectual property and copyright is solely owned by the OPC Foundation and EUROMAP.

#### PATENTS

The attention of adopters is directed to the possibility that compliance with or adoption of OPC or EUROMAP specifications may require use of an invention covered by patent rights. OPC Foundation or EUROMAP shall not be responsible for identifying patents for which a license may be required by any OPC or EUROMAP specification, or for conducting legal inquiries into the legal validity or scope of those patents that are brought to its attention. OPC or EUROMAP specifications are prospective and advisory only. Prospective users are responsible for protecting themselves against liability for infringement of patents.

#### WARRANTY AND LIABILITY DISCLAIMERS

WHILE THIS PUBLICATION IS BELIEVED TO BE ACCURATE, IT IS PROVIDED "AS IS" AND MAY CONTAIN ERRORS OR MISPRINTS. THE OPC FOUDATION NOR EUROMAP MAKES NO WARRANTY OF ANY KIND, EXPRESSED OR IMPLIED, WITH REGARD TO THIS PUBLICATION, INCLUDING BUT NOT LIMITED TO ANY WARRANTY OF TITLE OR OWNERSHIP, IMPLIED WARRANTY OF MERCHANTABILITY OR WARRANTY OF FITNESS FOR A PARTICULAR PURPOSE OR USE. IN NO EVENT SHALL THE OPC FOUNDATION NOR EUROMAP BE LIABLE FOR ERRORS CONTAINED HEREIN OR FOR DIRECT, INDIRECT, INCIDENTAL, SPECIAL, CONSEQUENTIAL, RELIANCE OR COVER DAMAGES, INCLUDING LOSS OF PROFITS, REVENUE, DATA OR USE, INCURRED BY ANY USER OR ANY THIRD PARTY IN CONNECTION WITH THE FURNISHING, PERFORMANCE, OR USE OF THIS MATERIAL, EVEN IF ADVISED OF THE POSSIBILITY OF SUCH DAMAGES.

The entire risk as to the quality and performance of software developed using this specification is borne by you.

#### RESTRICTED RIGHTS LEGEND

This Specification is provided with Restricted Rights. Use, duplication or disclosure by the U.S. government is subject to restrictions as set forth in (a) this Agreement pursuant to DFARs 227.7202-3(a); (b) subparagraph (c)(1)(i) of the Rights in Technical Data and Computer Software clause at DFARs 252.227-7013; or (c) the Commercial Computer Software Restricted Rights clause at FAR 52.227-19 subdivision (c)(1) and (2), as applicable. Contractor / manufacturer are the OPC Foundation, 16101 N. 82nd Street, Suite 3B, Scottsdale, AZ, 85260-1830

#### **COMPLIANCE**

The combination of EUROMAP and OPC Foundation shall at all times be the sole entities that may authorize developers, suppliers and sellers of hardware and software to use certification marks, trademarks or other special designations to indicate compliance with these materials as specified within this document. Products developed using this specification may claim compliance or conformance with this specification if and only if the software satisfactorily meets the certification requirements set by EUROMAP or the OPC Foundation. Products that do not meet these requirements may claim only that the product was based on this specification and must not claim compliance or conformance with this specification.

### **TRADEMARKS**

Most computer and software brand names have trademarks or registered trademarks. The individual trademarks have not been listed here.

### GENERAL PROVISIONS

Should any provision of this Agreement be held to be void, invalid, unenforceable or illegal by a court, the validity and enforceability of the other provisions shall not be affected thereby.

This Agreement shall be governed by and construed under the laws of Germany.

This Agreement embodies the entire understanding between the parties with respect to, and supersedes any prior understanding or agreement (oral or written) relating to, this specification.

## <span id="page-6-0"></span>**Foreword**

This specification was created by a joint working group of the OPC Foundation and EUROMAP. It is adopted identically as VDMA Specification.

### **EUROMAP**

EUROMAP is the European umbrella association of the plastics and rubber machinery industry which accounts for annual sales of around 13.5 billion euro and a 40 per cent share of worldwide production. Almost 75 per cent of its European output is shipped to worldwide destinations. With global exports of 10.0 billion euro, EUROMAP's around 1,000 machinery manufacturers are market leaders with nearly half of all machines sold being supplied by EUROMAP members.

EUROMAP provides technical recommendations for plastics and rubber machines. In addition to standards for machine descriptions, dimensions and energy measurement, interfaces between machines feature prominently. The provision of manufacturer independent interfaces ensures high levels of machine compatibility.

### **OPC Foundation**

OPC is the interoperability standard for the secure and reliable exchange of data and information in the industrial automation space and in other industries. It is platform independent and ensures the seamless flow of information among devices from multiple vendors. The OPC Foundation is responsible for the development and maintenance of this standard.

OPC UA is a platform independent service-oriented architecture that integrates all the functionality of the individual OPC Classic specifications into one extensible framework. This multi-layered approach accomplishes the original design specification goals of:

- Platform independence: from an embedded microcontroller to cloud-based infrastructure
- Secure: encryption, authentication, authorization and auditing
- Extensible: ability to add new features including transports without affecting existing applications
- Comprehensive information modelling capabilities: for defining any model from simple to complex

## <span id="page-6-1"></span>**1 Scope**

OPC 40082-2 describes the interface for hot runner devices (HRD) for data exchange via OPC UA. The target of OPC 40082-2 is to provide a standard interface for hot runner devices from different manufacturers to ensure compatibility.The following functionalities are covered:

- General information about the hot runner device
- Status information
- Process data

Safety related signals like emergency stop are not included.

## <span id="page-7-0"></span>**2 Normative references**

The following documents are referred to in the text in such a way that some or all of their content constitutes requirements of this document. For dated references, only the edition cited applies. For undated references, the latest edition of the referenced document (including any amendments) applies

OPC 10000-3, *OPC Unified Architecture - Part 3: Address Space Model*

<http://www.opcfoundation.org/UA/Part3/>

<span id="page-7-6"></span>OPC 10000-4, *OPC Unified Architecture - Part 4: Services*

<http://www.opcfoundation.org/UA/Part4/>

- <span id="page-7-7"></span>OPC 10000-5, *OPC Unified Architecture - Part 5: Information Model* <http://www.opcfoundation.org/UA/Part5/>
- <span id="page-7-8"></span>OPC 10000-6, *OPC Unified Architecture - Part 6: Mappings*

<http://www.opcfoundation.org/UA/Part6/>

OPC 10000-7, *OPC Unified Architecture - Part 7: Profiles*

<http://www.opcfoundation.org/UA/Part7/>

OPC 10000-8, *OPC Unified Architecture - Part 8: Data Access*

<http://www.opcfoundation.org/UA/Part8/>

OPC 10000-9, *OPC Unified Architecture - Part 9: Alarms and Conditions* <http://www.opcfoundation.org/UA/Part9/>

OPC 10000-100, *OPC Unified Architecture - Part 100: Devices* <http://www.opcfoundation.org/UA/Part100/>

## <span id="page-7-1"></span>**3 Terms, definitions and conventions**

## <span id="page-7-2"></span>**3.1 Overview**

It is assumed that basic concepts of OPC UA information modelling are understood in this specification. This specification will use these concepts to describe the OPC 40082-2 Information Model. For the purposes of this document, the terms and definitions given in the documents referenced in Clause 2 apply.

Note that OPC UA terms and terms defined in this specification are *italicized* in the specification.

## <span id="page-7-3"></span>**3.2 Conventions used in this document**

The conventions described in OPC 40083 apply.

## <span id="page-7-4"></span>**3.3 Abbreviations**

HRD hot runner device

## <span id="page-7-5"></span>**4 General information to OPC UA interfaces for plastics and rubber machinery and OPC UA**

For general information on OPC UA interfaces for plastics and rubber machinery and OPC UA see OPC 40083.

## <span id="page-8-0"></span>**5 Use cases**

OPC 40082-2 covers the following functionalities:

- General information about the hot runner device
- Status information
- Process data

## <span id="page-8-1"></span>**6 HRD\_InterfaceType**

## <span id="page-8-2"></span>**6.1 HRD\_InterfaceType Definition**

This OPC UA *ObjectType* is used for the root *Object* representing a hot runner device with its subcomponents. It is formally defined i[nTable 1.](#page-9-0)

NOTE: To promote interoperability of *Client*s and *Server*s, all instantiated *Devices* shall be aggregated in an *Object* called "DeviceSet" (see OPC UA for Devices)

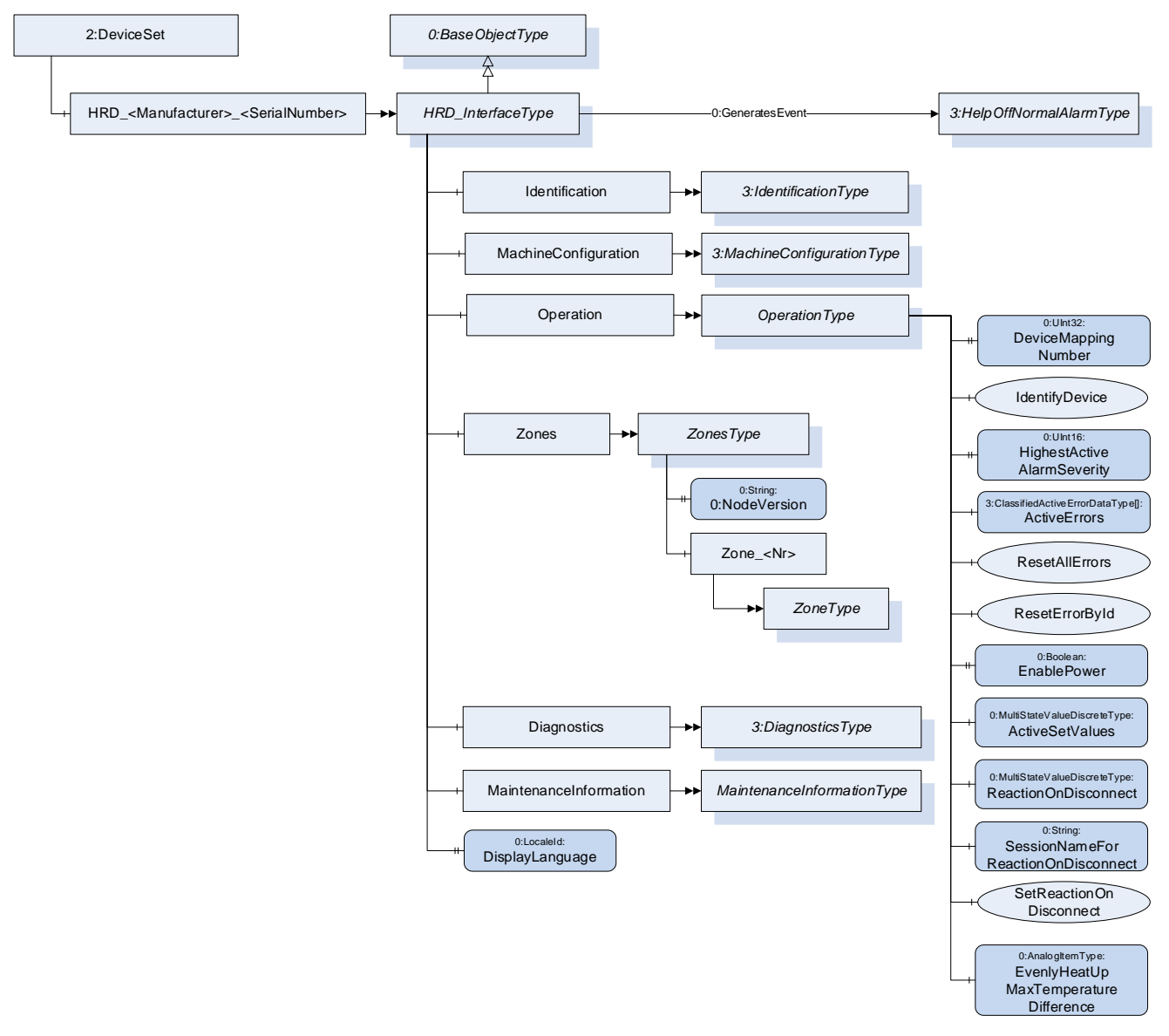

<span id="page-8-3"></span>**Figure 1 – HRD\_InterfaceType Overview**

## **Table 1 – HRD\_InterfaceType Definition**

<span id="page-9-0"></span>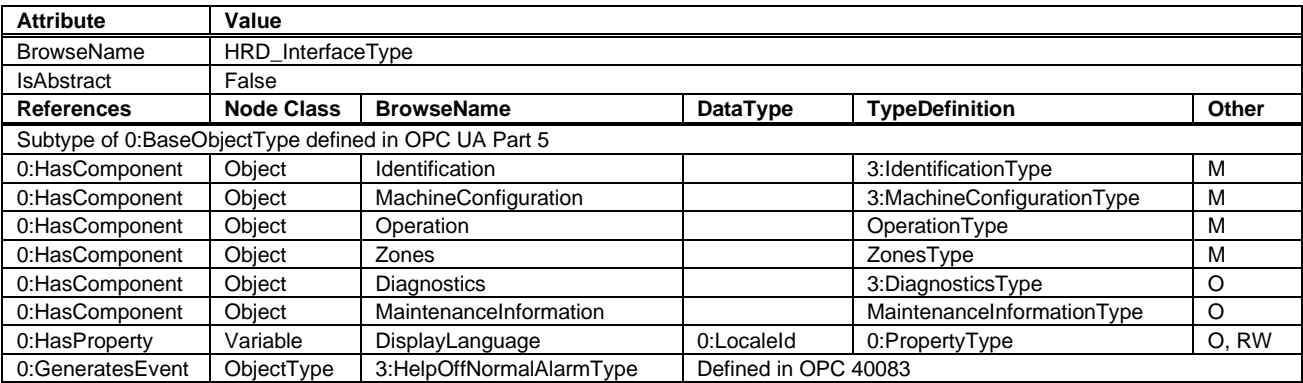

The *BrowseName* of the object instance shall be "HRD\_<Manufacturer>\_<SerialNumber>"

Example: "HRD\_Gammaflux\_0123456".

NOTE: The namespace of this *BrowseName* is the local server URI with namespace index 1 or a vendor specific namespace with server specific namespace index (see [Table 29\)](#page-24-0). The *BrowseNames* of the nodes below are in the namespace of the specification where used Type is defined.

Examples:

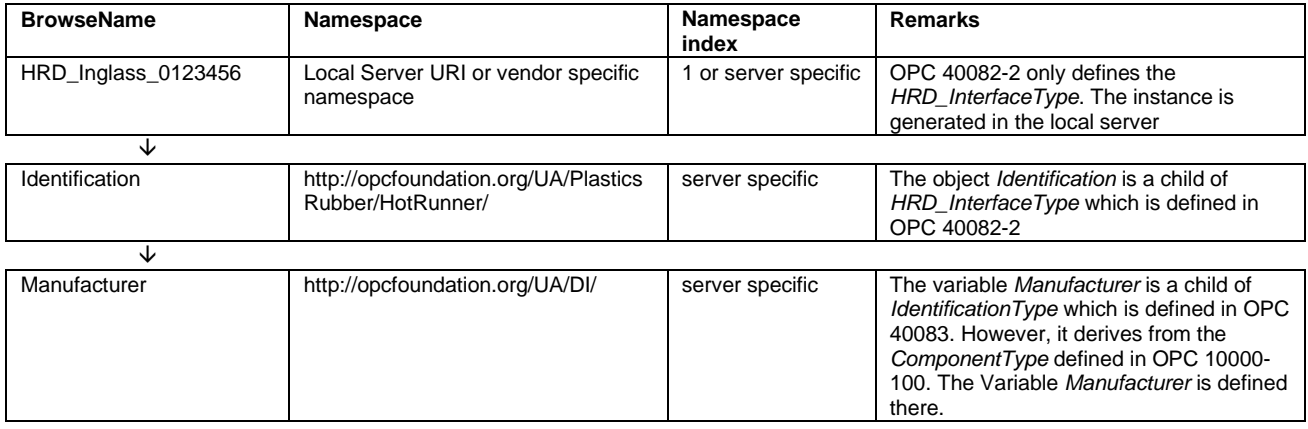

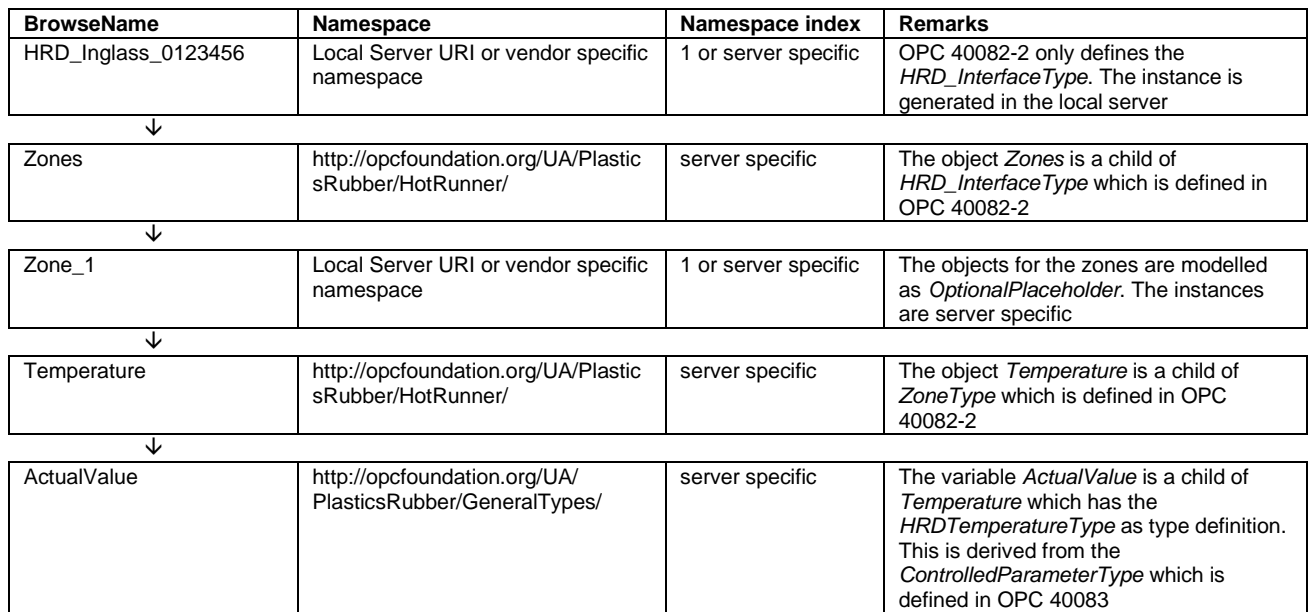

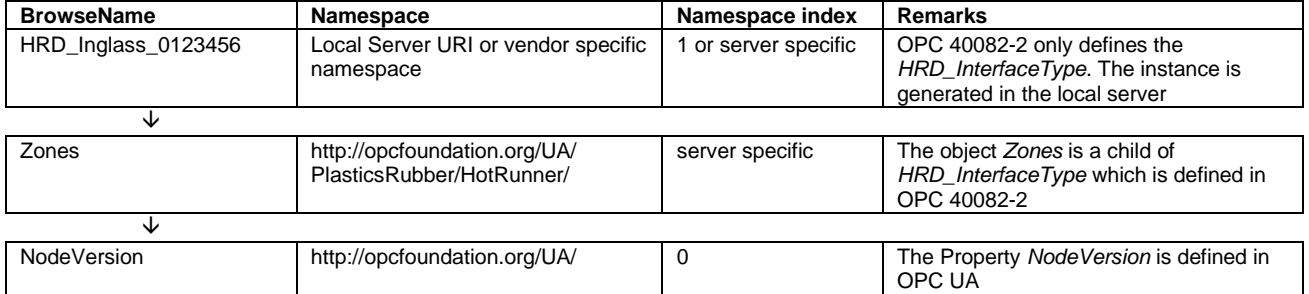

## <span id="page-10-0"></span>**6.2 DisplayLanguage**

With the *DisplayLanguage Property* the client can set the desired language on the user interface at the HRD. If the peripheral device does not support the configured language, it can keep the previous setting or use English as the default.

## <span id="page-10-1"></span>**7 Identification**

The *IdentificationType* for the identification of the device is defined in OPC 40083. All mandatory nodes shall be filled with valid values from the server.

The *DeviceClass Property* in the *Identification Object* shall have the value "Hot Runner Device".

## <span id="page-10-2"></span>**8 MachineConfiguration**

The *MachineConfiguration Object* represents the current configuration of the hot runner device. The *MachineConfigurationType* is defined in OPC 40083.

## <span id="page-10-3"></span>**9 OperationType**

This *ObjectType* contains components which are necessary to operate the HRD. It is formally defined in [Table](#page-10-4)  [2.](#page-10-4)

<span id="page-10-4"></span>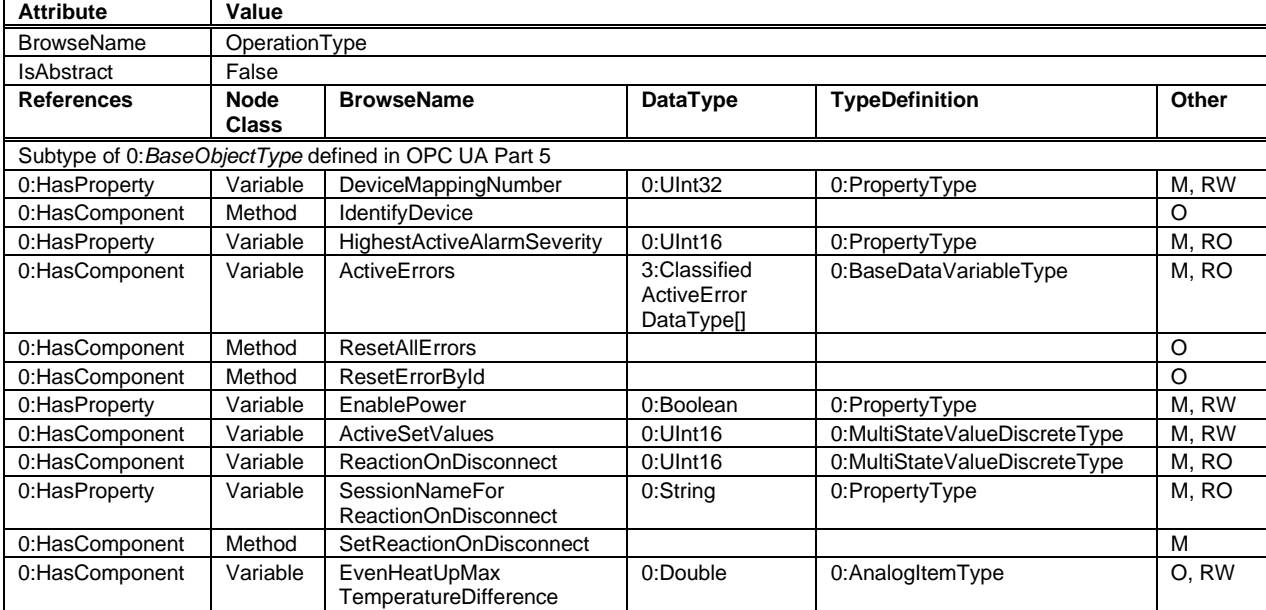

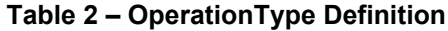

### <span id="page-11-0"></span>**9.1 DeviceMappingNumber**

Description: Unique identifier/address/number for devices of the same *DeviceType* within a local network. Several peripheral devices of the same *DeviceType* can be connected to an client (e.g. injection moulding machine). In most applications, the client must map the connected peripheral devices to internal logical devices and zones in a fixed configuration (e.g. hot runner systems according to the wiring or temperature control devices according to the tubing). The mapping shall be stable after reconnecting the devices and is therefore not possible via IP addresses, which can be assigned dynamically via DHCP. *DeviceMappingNumber* sets the mapping order of peripheral devices of the same type on the local network and is therefore of type *UInt32*.

Example: 1

### <span id="page-11-1"></span>**9.2 IdentifyDevice**

Description: The peripheral device on which this method is called shows itself by e.g. activation of a LED.

#### **Signature:**

IdentifyDevice ();

<span id="page-11-5"></span>The method has no *Input*- or *OutputArguments*.

#### **Table 3 – IdentifyDevice Method AddressSpace Definition**

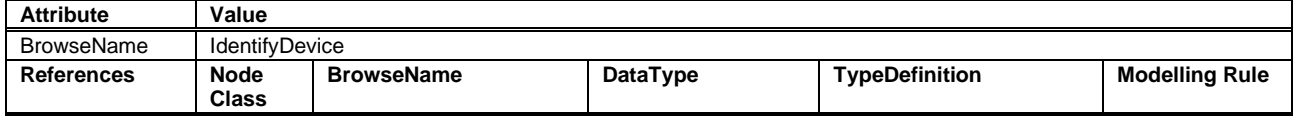

### <span id="page-11-2"></span>**9.3 HighestActiveAlarmSeverity**

<span id="page-11-6"></span>Description: Indication of the severity of the highest active alarm. It provides a minimal error handling for devices without alarm support. However, the variable shall be filled even if alarms are supported. The following levels are defined:

#### **Table 4 – Severity levels**

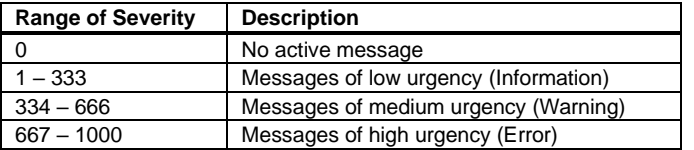

Example: 400

### <span id="page-11-3"></span>**9.4 ActiveErrors**

Description: List of the active errors of the device. It provides a minimal error handling for devices without alarm support. However, the variable shall be filled even if alarms are supported. The *ClassifiedActiveErrorDataType* is defined in OPC 40083. If there is no active error, the array is empty.

### <span id="page-11-4"></span>**9.5 ResetAllErrors**

Description: Method to reset all errors of the device.

### **Signature**:

ResetAllErrors();

The method has no *Input*- or *OutputArguments*.

**Class**

<span id="page-12-3"></span>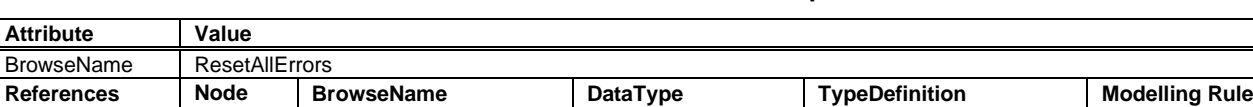

#### **Table 5 – ResetAllErrors Method AddressSpace Definition**

### <span id="page-12-0"></span>**9.6 ResetErrorById**

Description: Method to reset one error of the device.

#### **Signature**:

<span id="page-12-4"></span>ResetErrorById( [in] 0:String Id);

#### **Table 6 – ResetErrorById Method Arguments**

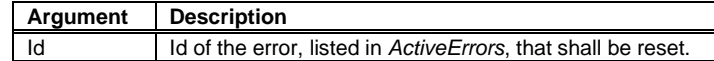

#### **Table 7 – ResetErrorById Method AddressSpace Definition**

<span id="page-12-5"></span>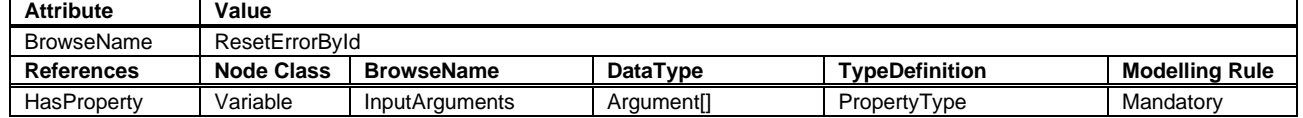

#### <span id="page-12-1"></span>**9.7 EnablePower**

Description: The optional property is a global power control switch for all zone controllers.

*EnablePower = false* turns off the entire device.

*EnablePower = true* turns on the device according to the zone-specific settings.

### <span id="page-12-2"></span>**9.8 ActiveSetValues**

With the *ActiveSetValues Variable* the used set temperature for the temperature zones is selected (see [14](#page-16-4) *[HRDTemperatureType](#page-16-4)*).

<span id="page-12-6"></span>The *TypeDefinition* for the *Variable* is *MultiStateValueDiscreteType*, so the *Properties EnumValues* and *ValueAsText* shall be filled with the supported values out of [Table 8.](#page-12-6)

| <b>EnumValue</b> | ValueAsText  | <b>Description</b>                     |
|------------------|--------------|----------------------------------------|
|                  | First        | Use of value stored as SetValue        |
|                  | Second       | Use of value stored as SecondSetValue  |
|                  | Standby      | Use of value stored as SetStandbyValue |
|                  | <b>Boost</b> | Use of value stored as BoostSetValue   |

**Table 8 – Values for ActiveSetValues**

The supported values are related on the provided set temperatures in the [HRDTemperatureType.](#page-16-4) If e.g. value 3 "Boost" is available, all temperature zones shall provide the variable *BoostSetValue*. If only some zones have a boost, for the others, the value of *BoostSetValue* is the same as *SetValue*. A server can provide manufacturer specific values with *EnumValues* ≥ 100.

This is a central *Variable* for selection the active set value for all zones. The individual active status of each zone is given inside the *ZoneType.Temperature.ActiveSetValue* (see definition of *HRDTemperatureType* in clause [14\)](#page-16-4).

If 3 "Boost" is selected all zones go to boost mode. When all zones have exceeded their *BoostTime* and changed their individual *ActiveSetValue*, this central *Variable* shall also be set back to the value which was active before by the device it-self.

## <span id="page-13-0"></span>**9.9 ReactionOnDisconnect, SessionNameForReactionOnDisconnect, SetReactionOnDisconnect**

*ReactionOnDisconnect Variable* indicated the used set temperature for the temperature zones in case of a disconnection from the OPC UA client specified by *SessionNameForReactionOnDisconnect*.

<span id="page-13-1"></span>The *TypeDefinition* for the *ReactionOnDisconnect* is *MultiStateValueDiscreteType*, so the *Properties EnumValues* and *ValueAsText* shall be filled with the supported values out of [Table 9.](#page-13-1)

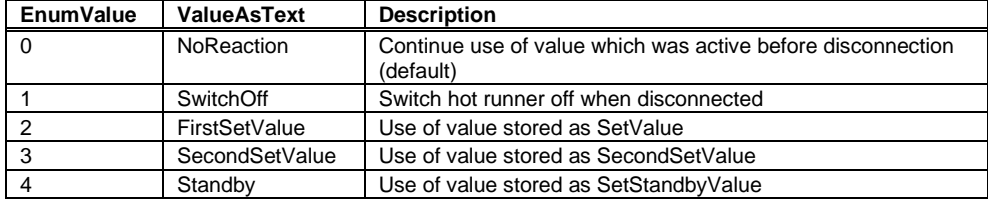

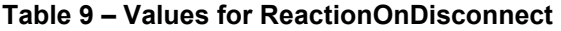

The supported values are related on the provided set temperatures in the [HRDTemperatureType.](#page-16-4) If e.g. value 2 "SecondSetValue" is available, all temperature zones shall provide the variable *SecondSetValue*. If only some zones have a boost, for the others, the value of *SecondSetValue* is the same as *SetValue*. A server can provide manufacturer specific values with *EnumValues* ≥ 100.

It is possible, that in addition to the processing machine other clients are connected to the server (e.g. MES/data logger). Their disconnection should not create any reaction. Thus, the *Variable SessionNameForReactionOnDisconnect* contains the *sessionName* defined in the *CreateSession Service* (see [OPC 10000-4\)](#page-7-6) of the connection with the relevant client.

The values of *ReactionOnDisconnect* and *SessionNameForReactionOnDisconnect* are set by calling the *Method SetReactionOnDisconnect*:

### **Signature**:

<span id="page-13-2"></span>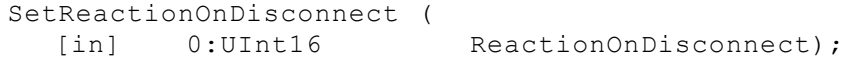

#### **Table 10 – SetReactionOnDisconnect Method Arguments**

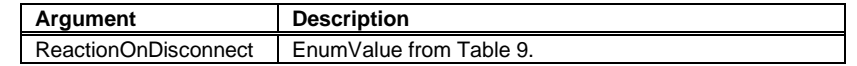

### **Table 11 – SetReactionOnDisconnect Method AddressSpace Definition**

<span id="page-13-3"></span>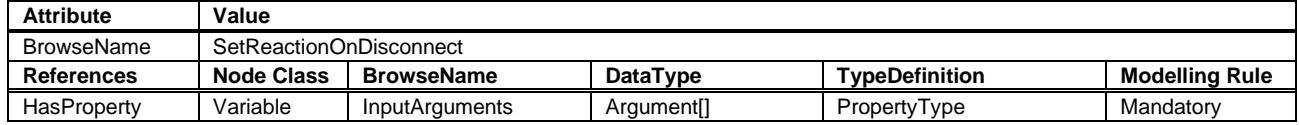

Note: It is not neceesary to include the session name explicitly in the method arguments, because it is already known by the server via the existing session information.

It is highly recommended that only one client calls the *Method SetReactionOnDisconnect* and that no other client overrides the setting.

The default value (no client has called method *SetReactionOnDisconnect*) for *ReactionOnDisconnect* is 0 "NoReaction" and an empty string for *SessionNameForReactionOnDisconnect*.

When the client identified by *SessionNameForReactionOnDisconnect* is disconnected, *ReactionOnDisconnect* and *SessionNameForReactionOnDisconnect* are set back to the default values. After re-connection, the client needs to call *SetReactionOnDisconnect* again to set the new session name.

### <span id="page-14-0"></span>**9.10 EvenHeatUpMaxTemperatureDifference**

Even heat-up is a process for uniform heating of a mould. Many manufacturers can do this in some form, the exact algorithms differ. "Fast" zones on hot runner nozzles, for example, are slowed down until slower zones follow. The aim is to keep the temperature differences in a mould low in order to protect the material from thermal damage and the mould from damage due to stress. With the *Variable EvenHeatUpMaxTemperatureDifference* the maximum temperature difference of all zones during heat-up is defined*.*

Unit: °C or F

The even heat-up process is enabled for the separate zones by the *Variable EvenHeatUpEnabled* in the *HeatUpType* (see [16.4\)](#page-20-3).

### <span id="page-14-1"></span>**10 Zones**

*Zones* is a container for zones, in analogy with the container concept in OPC 40083.

<span id="page-14-4"></span>The *ObjectType* is formally defined in [Table 12.](#page-14-4)

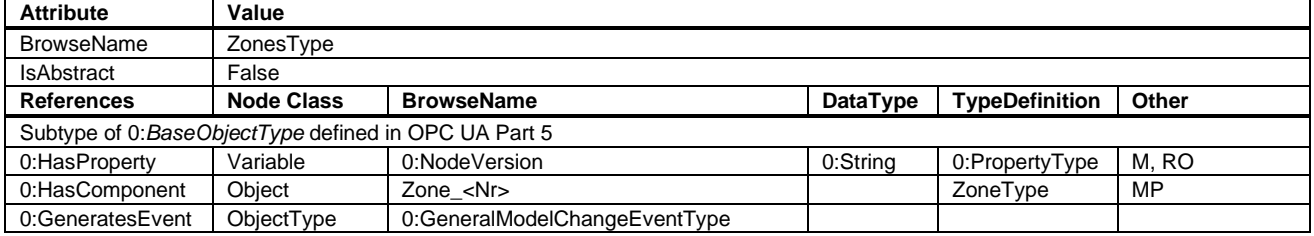

### **Table 12 – ZonesType Definition**

When instances for device zones are created, the *BrowseNames* shall be "Zone <Nr>" (starting with 1). Examples: "Zone\_1", "Zone\_11"

## <span id="page-14-2"></span>**11 Diagnostics**

*Diagnostics* is an optional component.

Some manufacturers offer diagnosis functions to check, for example, the wiring to the heating system or the sensor and heater allocation. Furthermore, it can be checked whether the cartridge heaters are working correctly. *DiagnosticsType* is defined in OPC 40083.

For zone-related results published by instances of *DiagnosisStepEndEventType*, *InputNode* shall contain the *NodeId* of the corresponding zone instance.

## <span id="page-14-3"></span>**12 MaintenanceInformation**

*MaintenanceInformation* is an optional component that provides information about the maintenance status of various parts of a hot runner device.

<span id="page-14-5"></span>

| <b>Attribute</b>                                     | Value                      |                   |          |                       |       |  |  |
|------------------------------------------------------|----------------------------|-------------------|----------|-----------------------|-------|--|--|
| <b>BrowseName</b>                                    | MaintenanceInformationType |                   |          |                       |       |  |  |
| <b>IsAbstract</b>                                    | False                      |                   |          |                       |       |  |  |
| <b>References</b>                                    | <b>Node Class</b>          | <b>BrowseName</b> | DataType | <b>TypeDefinition</b> | Other |  |  |
| Subtype of 0:BaseObjectType defined in OPC UA Part 5 |                            |                   |          |                       |       |  |  |
| 0:HasComponent                                       | Obiect                     | Heating           |          | 3: Maintenance Type   |       |  |  |
| 0:HasComponent                                       | Object                     | SafetyTest        |          | 3:MaintenanceType     |       |  |  |
| 0:HasComponent                                       | Obiect                     | CoolingFan        |          | 3:MaintenanceType     |       |  |  |

**Table 13 – MaintenanceInformationType Definition**

The *MaintenanceType* is defined in OPC 40083.

## <span id="page-15-0"></span>**13 ZoneType**

*ZoneType* represents all functionalities of a heating zone, such as temperature monitoring, control, heatup and is formally defined in [Table 14.](#page-15-4)

<span id="page-15-4"></span>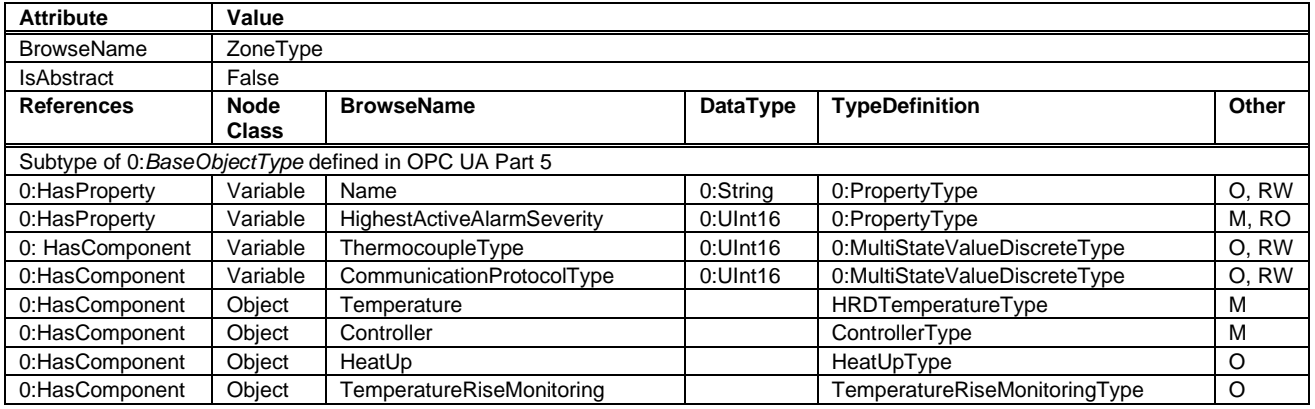

## **Table 14 – ZoneType Definition**

## <span id="page-15-1"></span>**13.1 Name**

A user given name of the zone.

## <span id="page-15-2"></span>**13.2 HighestActiveAlarmSeverity**

While the *HighestActiveAlarmSeverity* in the *OperationType* (se[e 9.3\)](#page-11-2) indicates the severity of the highest active alarm of the complete HRD, here the *Variable* indicates the severity of the highest active alarm related to the current zone. Details of the error are listed in *ActiveErrors* (see [9.4\)](#page-11-3) or via *ZoneAlarmType* (see [18.2\)](#page-21-6).

## <span id="page-15-3"></span>**13.3 ThermocoupleType and CommunicationProtocolType**

This two *Variables* are used to specify the type of connected external temperature sensor and the used communication protocol between the sensor and the control system of the HRD.

The *TypeDefinition* for both *Variables* is *MultiStateValueDiscreteType*, so the *Properties EnumValues* and *ValueAsText* shall be filled with the supported values out of [Table 15](#page-15-5) and

<span id="page-15-5"></span>[Table 16.](#page-15-7)

| <b>EnumValue</b> | <b>ValueAsText</b> | <b>Description</b>         |
|------------------|--------------------|----------------------------|
|                  | <b>OTHER</b>       | Other sensor type          |
|                  | F                  | Type E sensor: NiCr-CuNi   |
| 2                |                    | Type J sensor: Fe-CuNi     |
| 3                |                    | Type K sensor: NiCr-Ni     |
|                  |                    | Type N sensor: NiCrSi-NiSi |
| 5                |                    | Type T sensor: Cu-CuNi     |
| 6                | PT100              | Pt 100-Sensor              |
|                  |                    | Type L sensor: Fe-CuNi     |

**Table 15 – Values for ThermocoupleType**

### **Table 16 – Values for CommunicationProtocolType**

<span id="page-15-7"></span><span id="page-15-6"></span>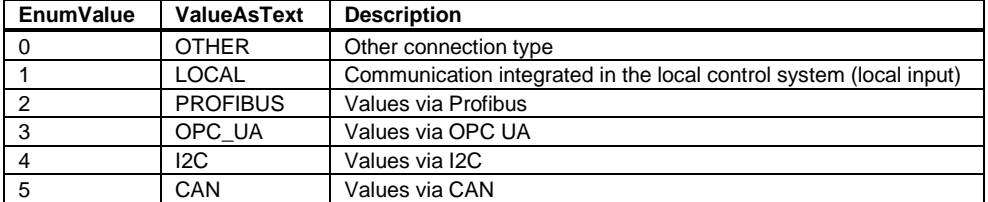

Which sensor types and protocols and combinations are supported is device dependent. Especially when the *CommunicationProtocolType* has the value 1 (LOCAL), the *ThermocoupleType* could be set to a fixed value by the HRD. A server can provide manufacturer specific values with *EnumValues* ≥ 100.

## <span id="page-16-0"></span>**13.4 Temperature**

Setting and monitoring of the temperature. The *HRDTemperatureType* is defined in clause [14.](#page-16-4)

Unit: °C or F

### <span id="page-16-1"></span>**13.5 Controller**

Setting and monitoring of the controller (see [15](#page-17-0) *[ControllerType](#page-17-0)*).

## <span id="page-16-2"></span>**13.6 HeatUp**

Setting for heat up procedure. *HeatUp* is an alternative to the *SetRamp* functionality of *MonitoredParameterType* (see [16](#page-19-11) *[HeatUpType](#page-19-11)*)*.*

### <span id="page-16-3"></span>**13.7 TemperatureRiseMonitoring**

TemperatureRiseMonitoring is an additional monitoring for the process temperature (see [17](#page-20-6) *[TemperatureRiseMonitoringType](#page-20-6)*).

## <span id="page-16-4"></span>**14 HRDTemperatureType**

The *ControlledParameterType* as defined in OPC 40083 is used for process parameters that are controlled by the client by writing a set value and optional ramps and parameters for closed loop control. For HRD the *HRDTemperatureType* is derived from the *ControlledParameterType*.The Variables *SecondSetValue*, *BoostSetValue, BoostTime, StandbySetValue, ActiveSetValue* and *TimeMethodPIDParameters* are added.

The *SecondSetValue* can be used for various applications (e.g. variotherm process, etc.) in conjunction with Varan or "OPC-UA PubSub" in order to achieve fast switch-over With the *StandbySetValue* and *BoostSetValue* additional values for setting the hot runner to standby or boost mode can be provided. *BoostTime* defines the duration of the boost mode after which the set value which was active before boost is becoming active again. The time is applies each time, the boost mode is activated. If *BoostTime* = 0, there is no time control and boost time stays active until the *Variable ActiveSetValues* given in the *OperationType* is changed.

The provided set temperatures are related on the supported values in *ActiveSetValues Variable* in the *OperationType* (see [9.8\)](#page-12-2).

In the *OperationType* (see [9\)](#page-10-3)*, ActiveSetValues* is writeable to switch des active set value for all zones centrally. The *Variable ActiveSetValues* in the *HRDTemperatureType* indicates the current status of the individual zone. This can be differ from the central value, escpacially when boost mode is selected and the zones have different *BoostTimes.*

Note: The tolerances included in the *ControlledParameterType* are allowed deviations related to the active set value. The *MinValue* and *MaxValue* are absolute values and are always valid.

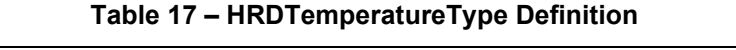

<span id="page-17-1"></span>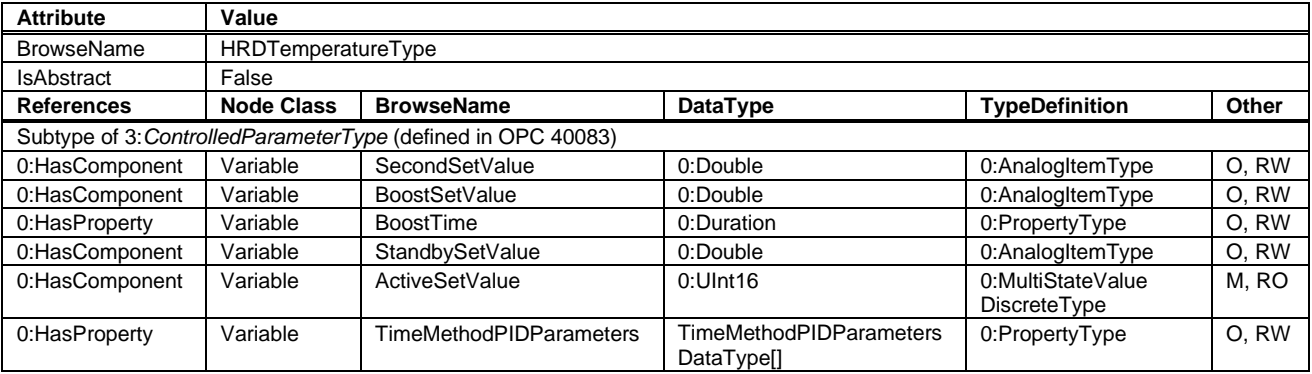

In *ClosedLoopControlType* inside the ControlledParameterType includes the possibilities to set parameters of the PID controller. There, only the method with using the constants for the proportional, integral and derivative term is used  $(K_P, K_I, K_D)$ . Hot runners often use the method with setting the parameters proportional band, reset time, derivative time are used  $(Xp, Tn, Tv)$ . For this, also the sample time is needed.

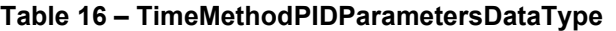

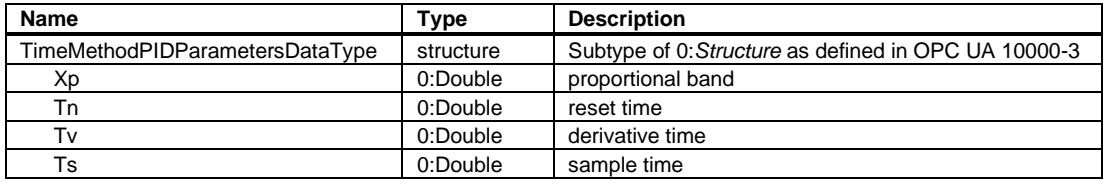

## <span id="page-17-0"></span>**15 ControllerType**

<span id="page-17-2"></span>Configuration and operation of the zone controller.

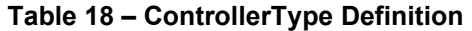

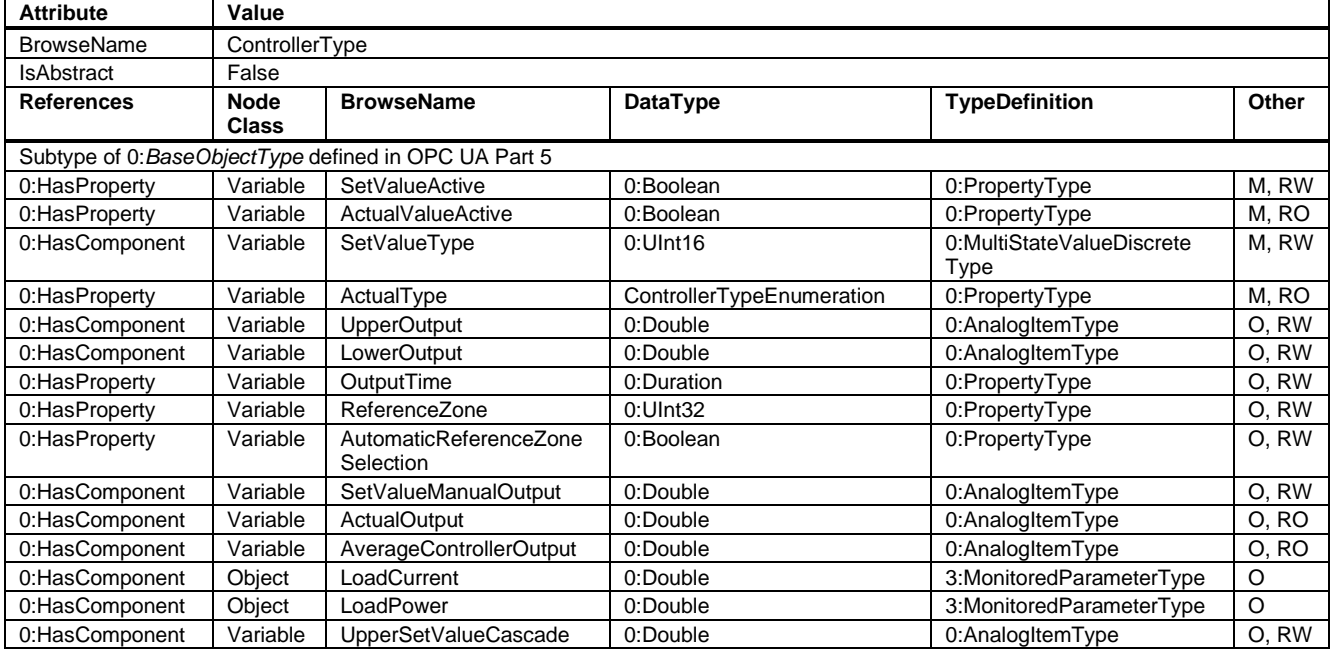

## <span id="page-18-0"></span>**15.1 SetValueActive**

A control zone is switched *on* and *off* with this parameter. *ActualValueActive* shows the current status of the controller. When it is switched *on*, the power control is realised with the predefined *ControlType*. When it is switched *off*, there is no power control and no alarms are generated for this zone. Only the actual temperature value is measured cyclically.

Usually there are various controller types available.

Note: SetValueActive is only a switch to turn the zone on or off.

Examle: *SetValueActive=false* means for a zone with *SetValueType=0* that the zone is used as a controlled zone but is currently switched off. It does **not** mean that the zone is not used and can be hidden in the HMI of the HRD or stop measuring the actual values.

## <span id="page-18-1"></span>**15.2 ActualValueActive**

Indicates the current status of the controller. *ActualValueActive* is *true*, if the controller is switched *on* via *SetValueActive* and *EnablePower* (see [9.7\)](#page-12-1) is true.

### <span id="page-18-2"></span>**15.3 SetValueType / ActualType**

Set value and actual value for the controller type used by the zone.

The Enumeration for the possible Types is defined in [Table 19.](#page-18-3)

<span id="page-18-3"></span>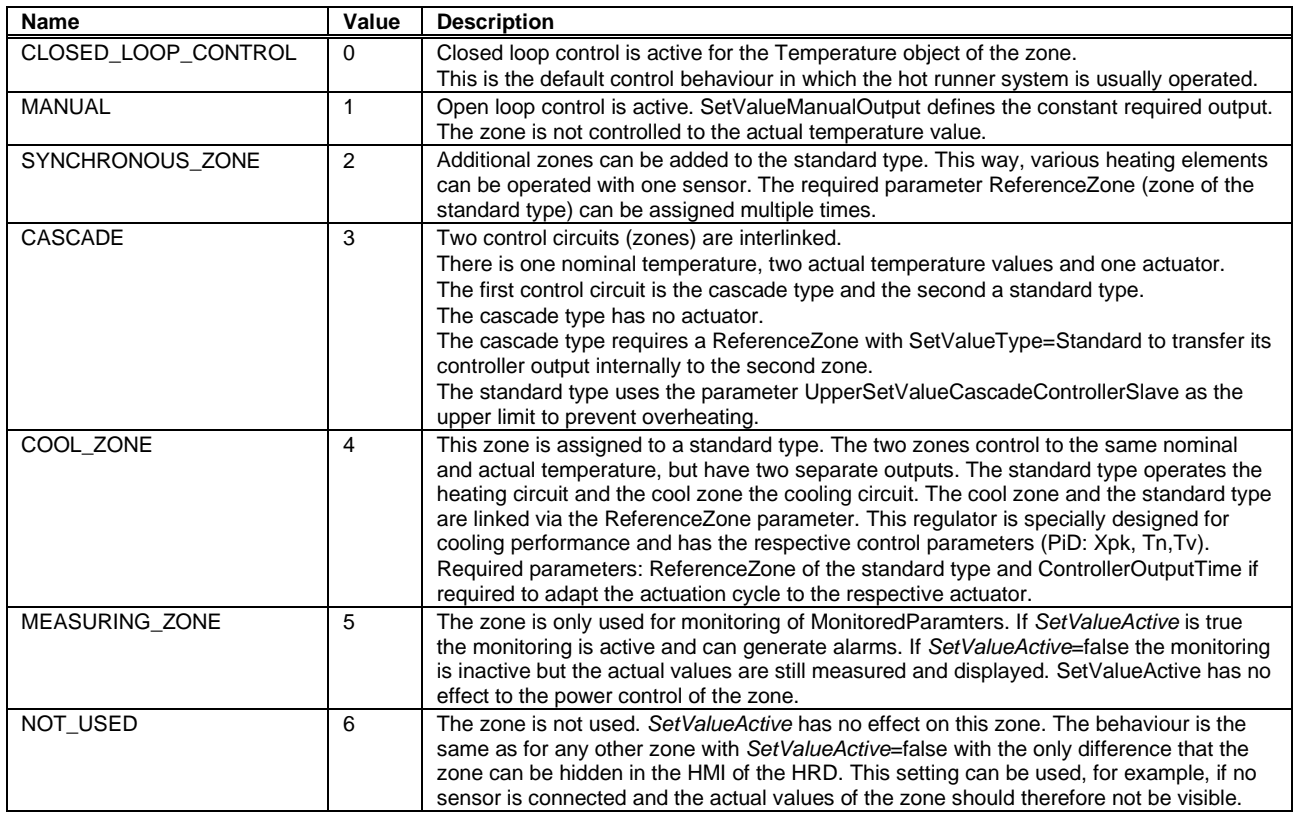

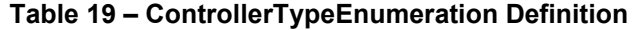

For *SetValueType* the *TypeDefinition* is *MultiStateValueDiscreteType*, so the *Properties EnumValues* and *ValueAsText* shall be filled with the supported values. A server can provide manufacturer specific values with *EnumValues* ≥ 100.

## <span id="page-19-0"></span>**15.4 UpperOutput**

Limitation of the maximum output in closed-loop control in %.

## <span id="page-19-1"></span>**15.5 LowerOutput**

Limitation of the minimum output in closed-loop control in %.

## <span id="page-19-2"></span>**15.6 OutputTime**

Time basis for operating the actuator. The basic cycle of the actuator. It can also be called actuation cycle time and it is used with contactor-controlled power units in order to reduce the switching rate.

## <span id="page-19-3"></span>**15.7 ReferenceZone**

If zones are to operate parallel to a control zone, the reference relation can be realised with this parameter. The same applies to the cooling channel and cascade controller.

Valid range: 1 – "number of zones"

Not used: 0

### <span id="page-19-4"></span>**15.8 AutomaticReferenceZoneSelection**

If true, the HRD selects automatically the reference zone. The selected zone is then written into the Variable ReferenceZone by the HRD.

## <span id="page-19-5"></span>**15.9 SetValueManualOutput**

Manually given output in percent if SetValueType = MANUAL is selected.

## <span id="page-19-6"></span>**15.10ActualOutput**

Indicates the currently active output in percent.

## <span id="page-19-7"></span>**15.11AverageControllerOutput**

Indicates the average output which can be used when a sensor is broken. The determination is active when the control circuit has reached the nominal value.

## <span id="page-19-8"></span>**15.12LoadCurrent**

Information about the load current in Ampere. The *MonitoredParameterType* is defined in OPC 40083.

## <span id="page-19-9"></span>**15.13LoadPower**

Information about the load power in Watt. The *MonitoredParameterType* is defined in OPC 40083.

## <span id="page-19-10"></span>**15.14UpperSetValueCascade**

If the two controllers are cascaded, the master defines to which nominal temperature value the slave is to control to. With this parameter, the upper limit for the slave is defined.

## <span id="page-19-11"></span>**16 HeatUpType**

*HeatUpType* is optional and an alternative to the *SetRamp* functionality of *MonitoredParameterType* defined in OPC 40083*.* With *HeatUpType*, it can be pre-defined how the control circuit is to be operated when it is switched on for the next time; with or without heat-up process.

There are various terms for heat-up, amongst others softstart. The target is to limit the controller output in order to heat up the heating element slowly, so that the moisture can evaporate without causing damage to the heating element.

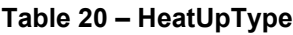

<span id="page-20-7"></span>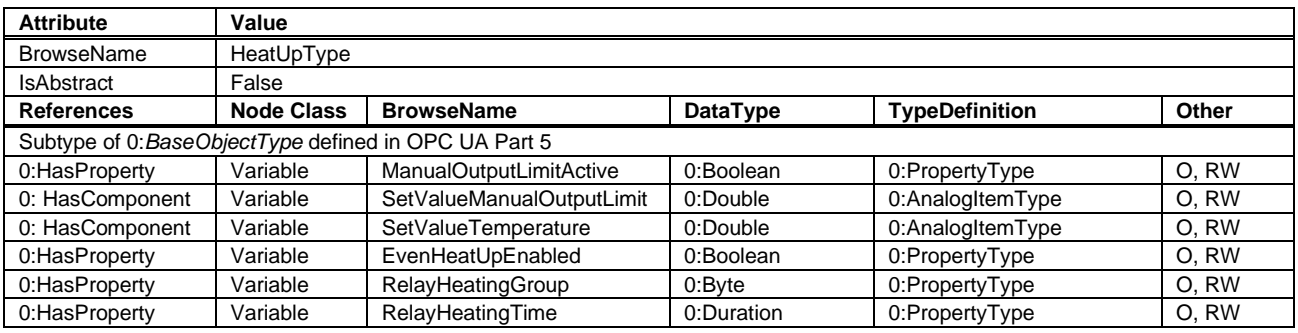

## <span id="page-20-0"></span>**16.1 ManualOutputLimitActive**

Activates heat-up process with pre-defined *SetValueManualOutputLimit* until *SetValueTemperature* is reached.

#### <span id="page-20-1"></span>**16.2 SetValueManualOutputLimit**

This pre-defined maximum output (in percent) is valid until the *SetValueTemperature* is reached.

#### <span id="page-20-2"></span>**16.3 SetValueTemperature**

If *ManualOutputLimitActive* is set, *SetValueManualOutputLimit* is active until this nominal temperature value is reached.

Unit: °C or F

#### <span id="page-20-3"></span>**16.4 EvenHeatUpEnabled**

Enables even heat-up process until nominal *SetValue* of *Temperature* of *ZoneType* is reached. This stands for a process for uniform heating of a mould. Many manufacturers can do this in some form, the exact algorithms differ.

"Fast" zones on hot runner nozzles, for example, are slowed down until slower zones follow.

The aim is to keep the temperature differences in a mould low in order to protect the material from thermal damage and the mould from damage due to stress.

The maximum temperature difference during heat-up of all zones is defined in the *OperationType* with the *Variable EvenHeatUpMaxTemperatureDifference* (see [9.10\)](#page-14-0).

## <span id="page-20-4"></span>**16.5 RelayHeatingGroup**

In the hot runner controller, a series-connected heating of zones grouped together in so-called relay groups is possible. The number of the group is stored in the *Variable RelayHeatingGroup*. The follow-up group is enabled when the *SetValueTemperature* of all zones of a predecessor group is reached or *RelayHeatingTime* has expired. This allows a gentle heating-up for the plastic located in the hot runner.If the value of the Variable is 0 (or the optional *Variable* is not used), no heating group is selected.

#### <span id="page-20-5"></span>**16.6 RelayHeatingTime**

Time for relay heating of the zone. When *RelayHeatingTime* of all zones of a heating group have expired, the next group starts heating.

## <span id="page-20-6"></span>**17 TemperatureRiseMonitoringType**

At maximum controller output, the temperature value must change in a given time by a specified value, otherwise there is an error in the measuring circuit.

<span id="page-21-7"></span>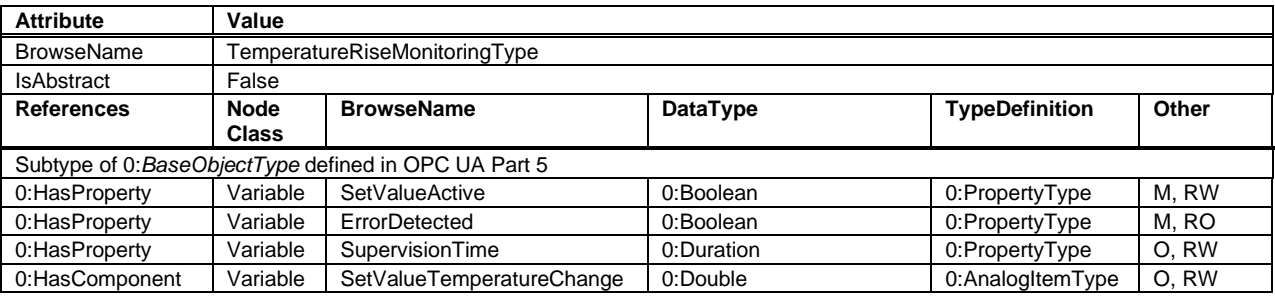

### **Table 21 – TemperatureRiseMonitoringType Definition**

## <span id="page-21-0"></span>**17.1 SetValueActive**

On / Off for the TemperatureRiseMonitoring.

## <span id="page-21-1"></span>**17.2 ErrorDetected**

Result of the TemperatureRiseMonitoring.

## <span id="page-21-2"></span>**17.3 SupervisionTime**

Specification of the time within the temperature must have changed.

## <span id="page-21-3"></span>**17.4 SetValueTemperatureChange**

Specification of the set value change

Unit: °C or F

## <span id="page-21-4"></span>**18 Alarm management**

## <span id="page-21-5"></span>**18.1 General**

As defined in OPC 40083, the root node of the specific interface, e.g. an instance of *HRD\_InterfaceType*, set the *SubscribeToEvents* flag in the *EventNotifier* attribute.

The client subscribes to events at this root node and receives the events already defined in this specification, such as temperature limit alarms or diagnostic events.

A hot runner may optionally generate additional manufacturer-specific alarms, warnings or information displayed on the user interface of the device and can publish these events via two special *AlarmTypes*.

Zone-related messages should be represented by instances of *ZoneAlarmType*, other device information is of type *HelpOffNormalAlarmType*.

Both are subtypes of *OffNormalAlarmType,* can be synchronized via *ConditionRefresh* and contain a *Severity* for error handling according to OPC 40083.

Messages related to process parameters shall be represented by instances of *MonitoredParameterAlarmType* (defined in OPC 40083).

## <span id="page-21-6"></span>**18.2 ZoneAlarmType**

The *ZoneAlarmType* represent zone-related text messages (alarms, error messages, warnings, information) of the peripheral device and is a subtype of *HelpOffNormalAlarmType* as defined in OPC 40083.

NOTE: For messages related to the whole device, the *HelpOffNormalAlarmType* shall be used.

<span id="page-22-1"></span>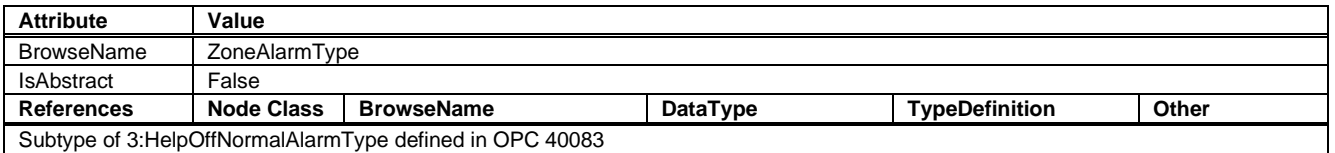

#### **Table 22 – ZoneAlarmType Definition**

The *SourceNode* (included in *BaseEventType*) shall contain the *NodeId* of the related zone. In case of medium or high severity, the client can prevent the use of this zone.

## <span id="page-22-0"></span>**19 Profiles and Conformance Units**

This chapter defines the corresponding profiles and conformance units for the OPC UA Information Model for OPC 40082-2. *Profiles* are named groupings of conformance units. Facets are profiles that will be combined with other *Profiles* to define the complete functionality of an OPC UA *Server* or *Client.* The following tables specify the facets available for *Servers* that implement the OPC 40082-2 Information Model companion specification.

NOTE: The names of the supported profiles are available in the *Server Object* under *ServerCapabilities.ServerProfileArray*

<span id="page-22-2"></span>[Table 23](#page-22-2) lists all Profiles defined in this document and defines their URIs.

#### **Table 23 – Profile URIs for OPC 40082-2**

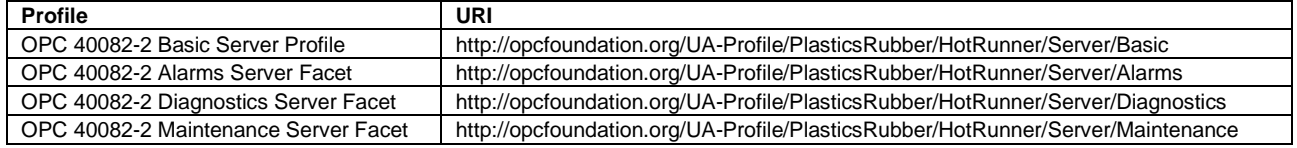

#### **Table 24 – OPC 40082-2 Basic Server Profile Definition**

<span id="page-22-3"></span>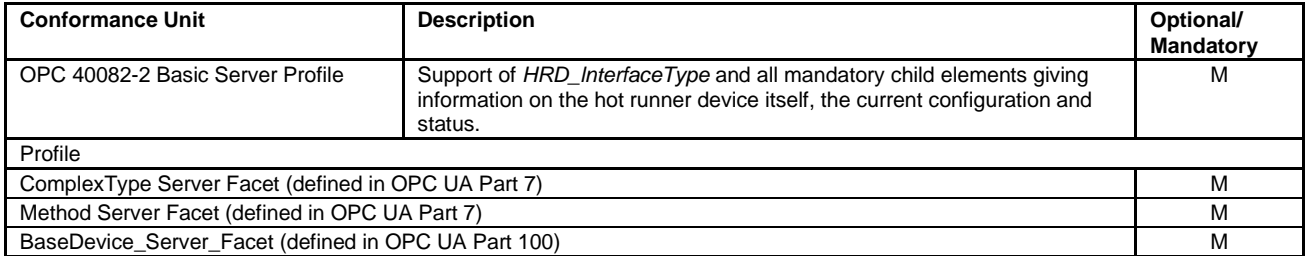

The OPC 40082-2 Basic Server Profile is mandatory for all HRD compliant with this specification. The following Facets are optional.

#### **Table 25 – OPC 40082-2 Alarms Server Facet Definition**

<span id="page-22-4"></span>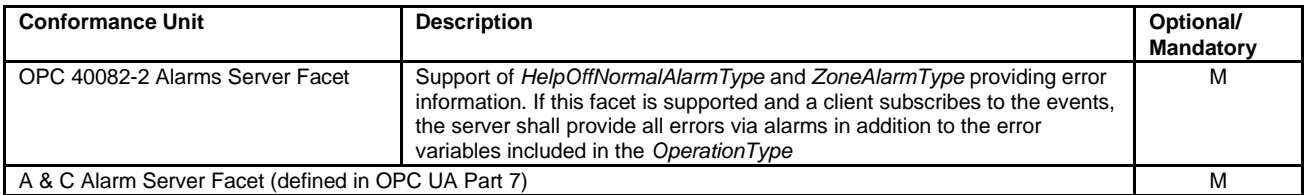

<span id="page-23-3"></span>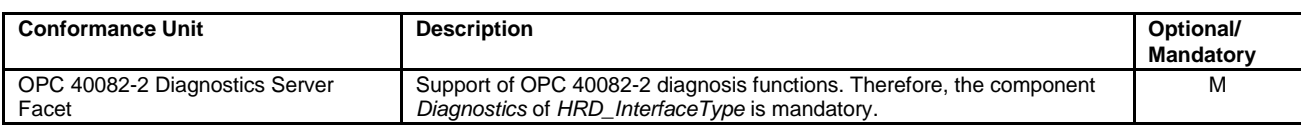

### **Table 26 – OPC 40082-2 Diagnostics Server Facet Definition**

#### **Table 27 – OPC 40082-2 Maintenance Server Facet Definition**

<span id="page-23-4"></span>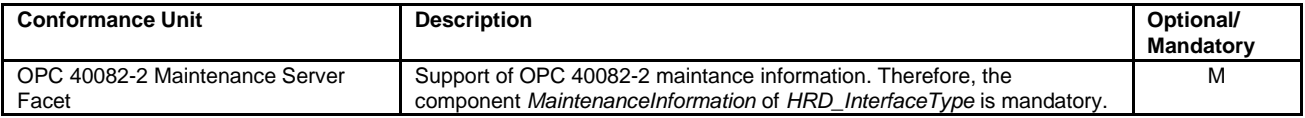

## <span id="page-23-0"></span>**20 Namespaces**

### <span id="page-23-1"></span>**20.1 Namespace Metadata**

[Table 28](#page-23-5) defines the namespace metadata for this specification. The *Object* is used to provide version for the namespace and an indication about static *Nodes*. Static *Nodes* are identical for all *Attributes* in all *Servers*, including the *Value Attribute*. See [OPC 10000-5](#page-7-7) for more details.

The information is provided as *Object* of type *NamespaceMetadataType*. This *Object* is a component of the *Namespaces Object* that is part of the *Server Object*. The *NamespaceMetadataType ObjectType* and its *Properties* are defined in [OPC 10000-5.](#page-7-7)

The version information is also provided as part of the ModelTableEntry in the UANodeSet XML file. The UANodeSet XML schema is defined in [OPC 10000-6.](#page-7-8)

<span id="page-23-5"></span>

| <b>Attribute</b>                    | Value                                                 |                 |                                                       |  |
|-------------------------------------|-------------------------------------------------------|-----------------|-------------------------------------------------------|--|
| <b>BrowseName</b>                   | http://opcfoundation.org/UA/PlasticsRubber/HotRunner/ |                 |                                                       |  |
| <b>Property</b>                     |                                                       | DataType        | Value                                                 |  |
| NamespaceUri                        |                                                       | String          | http://opcfoundation.org/UA/PlasticsRubber/HotRunner/ |  |
| NamespaceVersion                    |                                                       | String          | 1.00                                                  |  |
| NamespacePublicationDate            |                                                       | DateTime        | 2021-05-10 12:00:00                                   |  |
| IsNamespaceSubset                   |                                                       | <b>Boolean</b>  | False                                                 |  |
| StaticNodeIdTypes                   |                                                       | IdType II       | {Numeric}                                             |  |
| StaticNumericNodeIdRange            |                                                       | NumericRange [] | Null                                                  |  |
| StaticStringNodeIdPattern<br>String |                                                       |                 | Null                                                  |  |

**Table 28 – NamespaceMetadata Object for this Specification**

## <span id="page-23-2"></span>**20.2 Handling of OPC UA Namespaces**

Namespaces are used by OPC UA to create unique identifiers across different naming authorities. The *Attributes NodeId* and *BrowseName* are identifiers. A *Node* in the UA *AddressSpace* is unambiguously identified using a *NodeId*. Unlike *NodeIds*, the *BrowseName* cannot be used to unambiguously identify a *Node*. Different *Nodes* may have the same *BrowseName*. They are used to build a browse path between two *Nodes* or to define a standard *Property*.

*Servers* may often choose to use the same namespace for the *NodeId* and the *BrowseName*. However, if they want to provide a standard *Property*, its *BrowseName* shall have the namespace of the standards body although the namespace of the *NodeId* reflects something else, for example the *EngineeringUnits Property*. All *NodeIds* of *Nodes* not defined in this document shall not use the standard namespaces.

[Table 29](#page-24-0) provides a list of mandatory and optional namespaces used in an OPC 40082-2 OPC UA *Server*.

<span id="page-24-0"></span>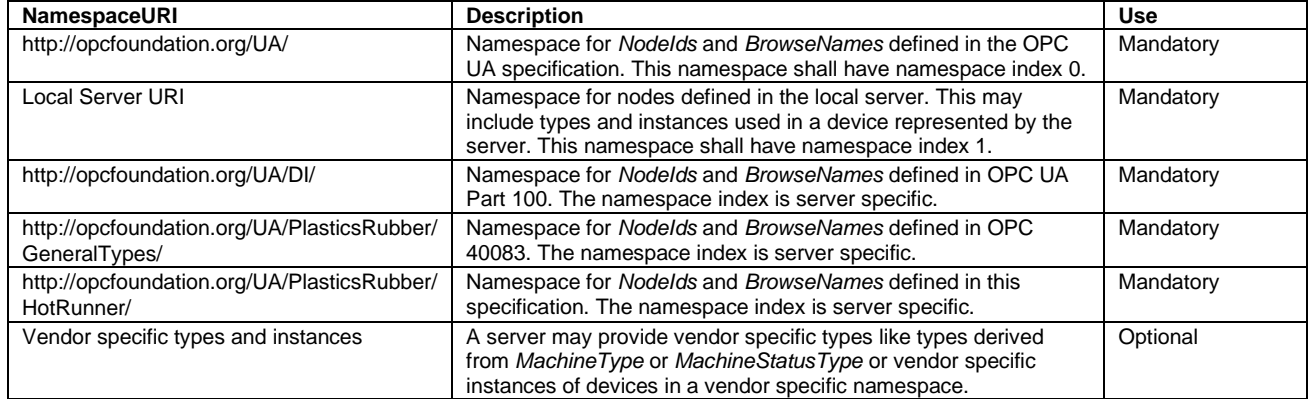

### **Table 29 – Namespaces used in an OPC 40082-2 Server**

<span id="page-24-1"></span>[Table 30](#page-24-1) provides a list of namespaces and their index used for *BrowseNames* in this specification. The default namespace of this specification is not listed since all *BrowseNames* without prefix use this default namespace.

## **Table 30 – Namespaces used in this specification**

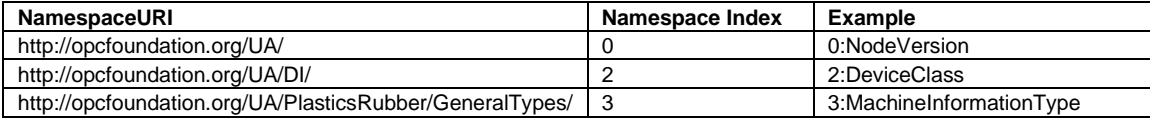

# **Annex A (normative)**

# **OPC 40082-2 Namespace and mappings**

## <span id="page-25-0"></span>**A.1 Namespace and identifiers for OPC 40082-2 Information Model**

This appendix defines the numeric identifiers for all of the numeric *NodeIds* defined in this specification. The identifiers are specified in a CSV file with the following syntax:

<SymbolName>, <Identifier>, <NodeClass>

Where the *SymbolName* is either the *BrowseName* of a *Type Node* or the *BrowsePath* for an *Instance Node* that appears in the specification and the *Identifier* is the numeric value for the *NodeId*.

The *BrowsePath* for an *Instance Node* is constructed by appending the *BrowseName* of the instance *Node* to the *BrowseName* for the containing instance or type. An underscore character is used to separate each *BrowseName* in the path. Let's take for example, the *MachineInformationType ObjectType Node* which has the *ControllerName Property*. The **Name** for the *ControllerName InstanceDeclaration* within the *MachineInformationType* declaration is: *MachineInformationType\_ControllerName*.

The *NamespaceUri* for all *NodeIds* defined here is<http://opcfoundation.org/UA/PlasticsRubber/HotRunner/>

The CSV released with this version of the specification can be found here:

– <http://www.opcfoundation.org/UA/schemas/PlasticsRubber/HotRunner/1.00/NodeIds.csv>

NOTE: The latest CSV that is compatible with this version of the specification can be found here:

– <http://www.opcfoundation.org/UA/schemas/PlasticsRubber/HotRunner/NodeIds.csv>

A computer processible version of the complete Information Model defined in this specification is also provided. It follows the XML Information Model schema syntax defined in [OPC 10000-6.](#page-7-8)

The Information Model Schema released with this version of the specification can be found here:

– [http://www.opcfoundation.org/UA/schemas/PlasticsRubber/HotRunner/1.00/Opc.Ua.PlasticsRubber.HotRunner.Node](http://www.opcfoundation.org/UA/schemas/PlasticsRubber/HotRunner/1.00/Opc.Ua.PlasticsRubber.HotRunner.NodeSet2.xml) [Set2.xml](http://www.opcfoundation.org/UA/schemas/PlasticsRubber/HotRunner/1.00/Opc.Ua.PlasticsRubber.HotRunner.NodeSet2.xml)

\_\_\_\_\_\_\_\_\_\_\_

NOTE: The latest Information Model schema that is compatible with this version of the specification can be found here:

– <http://www.opcfoundation.org/UA/schemas/PlasticsRubber/HotRunner/Opc.Ua.PlasticsRubber.HotRunner.NodeSet2.xml>